Open Source & Linux Lab - http://wiki.osll.ru/

## **Знакомство с Сименс**

Сходили в подразделение компании Siemens, которое специализируется на встраиваемых устройствах, под управлением ОС Linux.

Здесь хочу описать там полученную информацию. Там нас встретили два прикольных чувака, одиного из которых звали Максим, а другого Дима.

## **Вопросы и ответы**

Сначала Максим вкратце рассказал о Siemens, о подразделении Siemens в Санкт-Петербурге. Затем он описал что-такое SLIND и с чем его едят. (:

В процессе знакомства мы задавали некоторые вопросы, которые я попытался здесь вспомнить и написать

- Вопрос: зачем каждый раз перезаливать rootfs на устройство, не сделав возможности установить на него менеджер пакетов?
- Ответ: Устройство само по себе может быть ограничено в ресурсах. Например, на нем может быть read-only файловая система. И чтобы обновить rootfs, необходимо воспользоваться "перепрошивкой" и залить всю файловую-систему целиком
- Вопрос: Когда мы ставили SLIND мы не смогли установить кроссскомпилятор для архитектуры arm?
- Ответ: это нормально ;)
- Вопрос: Когда у вас будет кросс-компилятор для arm?
- Ответ: скорее всего он будет в конце следующей недели.
- Вопрос: Когда мы ставили SLIND мы не смогли поставить пакет maintainer-core, хотя в Вики на сайте он описан.
- Ответ: Это тоже нормально, он канул в лету (:

## **Процесс разработки для/в SLIND**

Дима продемонстрировал нам процесс разработки для SLIND.

Он сделал следующие шаги:

- 1. Открыл Eclipse с CDT, в котором был создан проект SLIND<sup>[1\)](#page--1-0)</sup>. Данный проект содержал простейщий файлик с программой HelloWorld ((:
- 2. при помощи каких-то менюшек, которые предоставляются плагином, он выбрал для компилирования компилятор под mips, который стоит в rootfs SLIND-a, т.е. в том, который мы получили при помощи slindctl setup; slindctl chroot; apt-get install gcc-.... (для mips)
- 3. далее он откомпилировал программу в бинарник, при помощи чего-то (чего конкретно не заметил). Однако компилирование он запусил прямо в эклипсе
- 4. открыл консоль и набрал file hello. После чего увидел что файл hello это исполняемый

файл elf32 для архитектуры mips.

- 5. сказал что у него где-то запущена QEmu и "проброщен" порт на локальную машину
- 6. руками скопировал файлик на целевую платформу ( похоже что в QEmu)
- 7. запустил там GDB–Server и судя по всему как раз порт этого GDB–Server-a он и "пробросил" на локальную машину
- 8. вновь открыл Eclipse и настроил стандартный отладчик GDB, указав для него тот самый "проброшенный" порт
- 9. настроив отладчик Eсlipse запустил отладку и радовался жизни, показывая в отладчике ассемблерный код, не похожий на i386 (:

Таким образом сейчас плагин для Eclipse может:

- создавать SLIND проект
- собирать (??) SLIND проект
- удаленно(на целевом утсройстве) отлаживать программы.

 $\sim$ ~DISCUTION~~

[1\)](#page--1-0)

был применен существующий плагин для Eclipse

From: <http://wiki.osll.ru/>- **Open Source & Linux Lab**

Permanent link: **[http://wiki.osll.ru/doku.php/etc:users:zps:acquaintance\\_with\\_siemens?rev=1194016662](http://wiki.osll.ru/doku.php/etc:users:zps:acquaintance_with_siemens?rev=1194016662)**

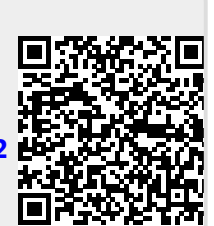

Last update: **2008/01/03 02:32**